# **ČESKÁ ZEMĚDĚLSKÁ UNIVERZITA V PRAZE**

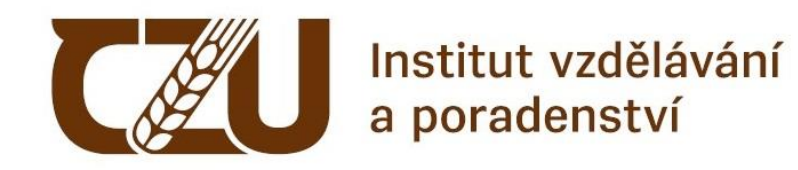

## **Požadavky na zpracování kvalifikační práce:**

## **Úprava textu dle normy ČSN 01 6910**

**2024**

## **1 EDITOVÁNÍ TEXTU PRÁCE – VYBRANÁ USTANOVENÍ ČSN 01 6910**

Editování textu práce se řídí normou **ČSN 01 6910** Úprava dokumentů zpracovaných textovými procesory.

#### **1.1 Interpunkční znaménka, závorky, uvozovky**

#### **1.1.1 Tečka, čárka, dvojtečka, středník, vykřičník, otazník**

Všechna interpunkční znaménka (kromě pomlčky) se připojují k předcházejícímu slovu, zkratce, značce nebo číslu bez mezery.

Na konci věty se píše pouze jedna tečka, i když věta končí řadovou číslovkou zapsanou číslicí nebo zkratkou a tečkou.

Př.

Pražská univerzita byla pojmenována podle svého zakladatele Karla IV. Inzertní rubriky se týkají výměny bytů, nabídky služeb apod.

Jestliže věta končí názvem, jehož součástí je otazník nebo vykřičník, tečka se na konci věty nepíše.

Př.

Nakladatelství Academia připravilo dotisk knihy Jsme v češtině doma? K tendenčním dílům československé kinematografie 70. let patří film Leť ptáku, leť!

#### **1.1.2 Psaní více interpunkčních znamének po sobě**

Následuje-li více interpunkčních znamének za sebou, patří mezera za poslední z nich.

Př.

Kaktus, spol. s r. o., Ústí nad Orl., Pardubický kraj … Zákon č. 109/2011 Sb., o základních registrech … Ivana Nováková, DiS., zástupkyně starosty

#### **1.1.3 Spojovník a pomlčka**

#### **Spojovník**

Spojovník spojuje dvě části slova nebo dva výrazy bez mezer. Př. Česko-německý slovník, okres Plzeň-sever, budete-li, Frýdek-Místek

#### **Pomlčka**

Pomlčka se odděluje z obou stran mezerami. Př.

Nabízíme knihařské služby – zhotovujeme podklady – vážeme.

Pomlčka označující rozsah ve významu "až", "od do" se píše bez mezer.

Př.

Dle Průchy (2009, s. 25-31) …

#### **Spojovník a pomlčka v místních jménech**

Je-li alespoň jeden z výrazů v místním jménu víceslovný, je dovoleno nahradit spojovník pomlčkou s mezerami.

Př.

Praha 1-Malá Strana i Praha 1 – Malá Strana

#### **1.1.4 Závorky a uvozovky**

Závorky a uvozovky přiléhají bez mezer z obou stran výrazu, který je do nich vložen.

#### **Závorky**

Jestliže je v závorce celá věta, je interpunkční znaménko před uzavírající závorkou.

Př.

Pro děti od šesti do deseti let jsou vhodné stolní hry (fotbal, kulečník). (Některé hry si kupují dospělí pro sebe.)

#### **Uvozovky**

Jestliže se do textu začleňuje bez uvozovací věty část textu, dávají se druhé uvozovky před tečku.

Př.

Hračka má podporovat touhu dítěte "přijít věcem na kloub".

Jestliže je v uvozovkách celá věta, je interpunkční znaménko před uvozovkami. Př.

Ředitelka říká: "Dětem nechybějí věci, ale vztahy."

## **1.1.5 Lomítko**

Používá se pro zápis jednotek a zlomků, či naznačení alternativ.

Jsou-li výrazy po obou stranách lomítka jednoslovné, nepíše se před i za lomítkem mezera. Př.

zapnuto/vypnuto

Je-li alespoň jeden z výrazů složen z více slov, doporučuje se před i za lomítkem mezeru psát. Př.

sanace / dekontaminace / chemické čistění

#### **1.1.6 Tři tečky**

Mohou znamenat vynechaný text nebo pokračování výčtu. Na konci věty platí jako tečka za větou. V textovém editoru se pro tři tečky používá zvláštní znak – výpustek. Jestliže nahrazují položky vynechané z výčtu, a nejde o položku poslední, oddělují se z obou stran čárkami. Mezi čárkou a následujícími třemi tečkami se dělá mezera, po třech tečkách ne.

Př.

Při pomalém výdechu počítejte do deseti: jedna, dva, …, deset.

Jestliže tři tečky naznačují nedokončený výčet, píše se před nimi čárka a mezera.

Př.

Koupil čerstvé rohlíky, mléko, sýr, …

#### **1.2 Zkratky, značky, číslice**

#### **1.2.1 Zkratky**

Pozor! Slovo **viz** není zkratka (jedná se o rozkazovací způsob slovesa vidět) a **nepíše** se za ním **tečka**.

Za zkratkami, které se tvoří začátkem slova, se píše tečka.

Př.

p. (pan, paní), popř. (popřípadě), r. (rok), zvl. (zvláště), ml. (mladší)

Jestliže se slovo krátí začátkem a koncem, tečka za zkratku nepatří. Př.

fa (firma, faktura), fy (firmy), pí (paní), cca (circa)

Ve zkratkách složených z více zkratek se píše tečka a mezera za každou zkratku. Př.

a. s. (akciová společnost), t. r. (toho roku), v. r. (vlastní rukou), př. n. l. (před naším letopočtem)

Označení právní formy uvedené za názvem firmy se oddělují čárkou, právní označení před jménem firmy se čárkou neodděluje. Př.

Slunečnice, a. s., RENA, spol. s r. o., Pelhřimov Navštívili jsme a. s. Kormorán.

Zkratky akademických titulů, vojenských hodností uvedené před jménem se čárkou neoddělují. Uvádí-li se hodnost i akademický titul, píše se nejdříve hodnost. Př.

PaedDr. K. Pechová, Ing. arch. D. Brzobohatý, pplk. Ing. K. Koubek

Pokud získal dotyčný více různých titulů před jménem, píšou se v pořadí, ve kterém je získával. Př.

Ing. Mgr. Jan Novák (nejdříve získal titul Mgr.)

Pokud získal dotyčný dva shodné tituly z různých škol, použije se spojka "et".

Př. Mgr. et. Mgr. Jana Ohlídalová

Zkratky vědeckých hodností za jménem se oddělují čárkou.

Př.

PhDr. Martin Suchý, Ph.D.; Ing. Jiří Husa, CSc.

Vysokoškolské tituly se píšou malým písmenem. Př. prof. Ing. Milan Slavík, CSc.

#### **1.2.2 Značky**

Značka a příslušná číselná hodnota musí být napsány na jednom řádku. Značky měrných jednotek se píší bez tečky, od číselné hodnoty se oddělují mezerou. Př.

10 cm; 6 V; 8,78 kg; 7 m x 5 m; 12 min; 30 s

Jestliže se číslicí a značkou vyjadřuje přídavné jméno, píše se takový výraz bez mezery. Př.

6V baterie = 6voltová = šestivoltová baterie

Pokud značky plus a minus vyjadřují hodnotu čísla, předsazují se bez mezery.

Př.

+5 °C; -10 °C

Procento se píše se značkou %. Promile se píše ‰. Mezi číslem a značkou se vynechá mezera. Př.

Úrok 5 %, 3 ½ % slevy; 2 ‰ alkoholu

Složená přídavná jména se píší bez mezery mezi číslem a značkou. Př. 15% penále = 15procentní penále

Paragraf

Značka pro paragraf se píše jen ve spojení s číslem. Uvádí-li se odkaz na více paragrafů, znak se píše jednou.

Př. Podle § 29 odst. 1 písm. a) zákona č. 98/1991 Sb.; § 256-258

#### **1.2.3 Čísla a číslice**

Čtyřmístná čísla se rovněž člení mezerou (kromě letopočtů či např. čísel norem). Je však dovoleno, aby čtyřmístná čísla v souvislém textu členěna nebyla, úprava v celém textu musí být však jednotná.

Př. 2 000 km; 1 000 ha; 1 250 000 obyvatel rok 2023; norma ČSN 01 6910

Spojení čísel se slovy – mezera ani spojovník se nepíší tam, kde se spojuje číslo se slovem. Př.

10násobek, 14denní, 5krát

Používání pomlčky k zápisu peněžních částek bez desetinných míst se nedoporučuje.

#### **Kalendářní data**

Při číselném vyjádření kalendářního data se uplatňuje vzestupný nebo sestupný zápis. Při vzestupném zápisu je pořadí údajů den, měsíc, rok, první až devátý den či měsíc se píší jednomístně.

Př. 9. 12. 2023; 25. 8. 2023

V administrativních textech jsou možné oba postupy. U vzestupného zápisu jsou dny a měsíce uváděny dvoumístně a po tečkách se nedělá mezera.

Př. 09.10.2023; 25.08.2023

Při sestupném zápisu je pořadí rok, měsíc, den, jednotlivé údaje se oddělují spojovníkem, měsíc a den se vyznačuje vždy dvoumístně.

Př. 2023-11-09

Časové údaje Píší se sestupně, pokud se oddělují tečkou, hodiny 0-9 se píší jednomístně. Př. 0.00 7.05

Místo tečky je dovoleno používat dvojtečku, v tom případě je možné hodiny 0-9 psát také dvoumístně.

Př. 0:00 7:05 i 07:05

Hodiny, minuty a sekundy lze krátit značkami h, min, s nebo vypsat slovy. Př. 9.00 hodin nebo 9.00 h, nebo 9.00 hod.

Jestliže se hodiny, minuty a sekundy píší odděleně, čísla 0-9 se píší opět jednomístně. Př.

3 h 8 min 5 s

Telefonní a faxová čísla se člení po trojicích. Př. 415 653 161 604 235 621 +420 251 566 363

Zapisuje-li se určité číslo jednotným způsobem a odlišné členění může přispět ke snazšímu používání čísla, je dovoleno i jiné členění.

Př. 800 11 22 33; 22438 6015

## **Římské číslice**

Píší se velkými písmeny abecedy. I = 1, V = 5, X = 10, L = 50, C = 100, D = 500, M = 1000, menší číslo se před větším odečítá (XL = 40), menší číslo za větším se přičítá (CX = 110). V sestavách se římské číslice řadí od levé svislice. Př. I. II.

## **1.3 Psaní výčtů, označování částí textu**

## **1.3.1 Psaní výčtů**

Jestliže výčet obsahuje položky nevětného charakteru, začínají malým písmenem a ukončují se čárkou, dlouhé položky, v jejichž vnitřním členění jsou použity čárky, se oddělují středníkem, poslední položka se ukončuje tečkou.

Př.

Střední školy průmyslové školy textilní otevírají např. tyto obory:

- textilní technologie,
- oděvnictví,
- pletařství.

Jestliže položky výčtu obsahují celé věty, začínají velkým písmenem a ukončují se tečkou. Je dovoleno též psaní s malým písmenem na začátku položek a jejich ukončení čárkami (případně středníkem), poslední položka se ukončuje tečkou.

Př.

U dodaného zboží reklamujeme tyto závady:

- Barva prahu u dveří neodpovídá objednávce.
- Lak na dveřích je oprýskaný.
- V zásilce chybí technická dokumentace.

Pokud výčet obsahuje položky větného i nevětného charakteru, položky výčtu začínají malými písmeny a ukončují se čárkou, nebo středníkem, poslední položka se ukončuje tečkou. Př.

Do závorek dáváme:

- vložené výrazy, kterými vysvětlujeme nebo doplňujeme obsah výpovědi. V takových případech se mohou někdy místo závorek používat i pomlčky nebo čárky;
- výrazy, které nenáleží k vlastnímu projevu, jako např. scénické poznámky v divadelních textech.

Výčet nemusí být uvozen dvojtečkou, není-li jejich použití z jazykových důvodů nezbytné. Jestliže jsou jednotlivé body nevětného charakteru, interpunkční znaménka se na konci řádku psát nemusí.

Př.

Dodáváme v prvotřídním provedení

- kancelářský nábytek
- kancelářské potřeby
- propagační předměty

#### **1.3.2 Označování částí textů**

Číselné označování částí textu vychází z ČSN ISO 2145 a zahrnuje hlavní kapitoly, podkapitoly, oddíly, pododdíly, odstavce. Úprava se řídí těmito pravidly:

- části textu se označují vzestupně arabskými číslicemi;
- jednotlivé úrovně se člení tečkami, za kterými se nedělá mezera, na konci číselného označení se tečka nepíše;
- číslování na každé úrovni začíná jedničkou;
- text se od čísla odděluje mezerou o šířce nejméně dvou mezer;
- v obsahu se označení i texty píší od svislic.

Př.

1 Potravinářské zboží

…

- 2 Průmyslové zboží
- 2.1 Potřeby pro domácnost

## 2.1.1 Nábytek a bytový textil 2.1.2 Elektrické spotřebiče 2.1.2.1 Pračky

#### **Části textu je vhodné formátovat pomocí Stylu – Nadpis 1, Nadpis 2.**

V rámci daného stylu je možné změnit nastavení tak, že vybereme ve Stylech daný styl, klikneme na něj pravou myší a dáme "Změnit". Doporučuje se zejména upravit formát odstavce (mezery před a za). Díky naformátování se vygeneruje obsah tímto postupem: Reference – Obsah – Vlastní obsah + nastavení parametrů. Obsah lze aktualizovat pravou myší pokynem Aktualizovat pole.

#### **Není vhodné, aby řádek končil jednopísmennou předložkou (v, k) či spojkou (a, i).**

Doporučuje se tento postup:

Najet kurzorem těsně ze jednopísmennou předložku či spojku a stisknout současně Ctrl+Shift+mezerník. Mezi předložkou (spojkou) a následujícím slovem se vytvoří tzv. pevná mezera. Ještě je nutné smazat původní mezeru.

#### **1.4 Tvorba tabulek – zásady tvorby**

## **1.4.1 Části tabulky**

- název, event. pod názvem v závorce společná měrná jednotka,
- řádek nazýváme záhlavím, záhlaví obsahuje názvy jednotlivých sloupců,
- sloupec nazýváme legendou, legenda obsahuje názvy jednotlivých řádků,
- vlastní text tabulky rozložený do sloupců a řádků,
- pod tabulkou bývá poznámka nebo zdroj.

#### **1.4.2 Nadpis tabulky**

Nadpis tabulky začíná velkým písmenem a nekončí tečkou. Může být zdůrazněn. Nadpis se obvykle píše nad tabulku, zarovnává se jako tabulka.

Mezi nadpisem a tabulkou se vynechává mezera o velikosti nejméně 4 body.

V odborných textech se nadpisy tabulek (grafů, obrázků) někdy umisťují pod tabulku. Př.

Tabulka 1: Vybrané finanční ukazatele akciové společnosti Prima Tab. 1 – Vybrané finanční ukazatele akciové společnosti Prima

#### **1.4.3 Měřicí jednotka**

Jsou-li v tabulce všechny číselné údaje uváděny ve stejné měřicí jednotce, píše se její značka do závorky pod nadpis tabulky a zarovnává se shodně jako nadpis nebo se uvádí hned za nadpisem tabulky, a to nezdůrazněně.

Př.

Tabulka 2: Uživatelé internetu v ČR (v tis.)

Jestliže jsou v jednotlivých sloupcích údaje v různých měřicích jednotkách, píší se značky nebo názvy jednotek do závorek pod nadpisy sloupců, popřípadě vedle nadpisů. Př.

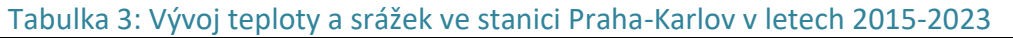

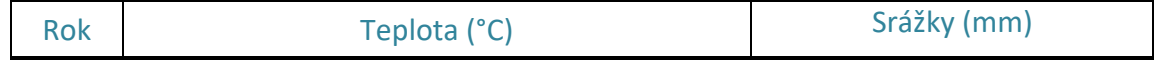

## **1.4.4 Záhlaví tabulky**

Názvy sloupců a řádků označují jejich obsah. Názvy začínají velkým počátečním písmenem, podnázvy písmenem malým. Př.

## **Tab. 4: Pracovní doba podnikatelů a zaměstnanců v ČR** (hodin/týden)

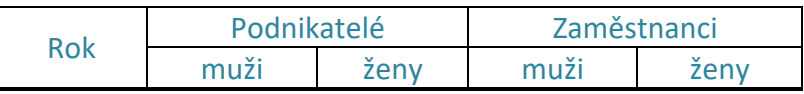

## **1.4.5 Sloupce**

Šíře sloupců se volí podle nejdelšího údaje ve sloupci.

Jestliže to dovoluje šířka tabulky, doporučuje se shodná šířka všech sloupců. Sloupce pod společným záhlavím by měly být stejně široké.

Slovní údaje se zarovnávají vlevo, krátké případně na střed.

Text v řádcích začíná velkým nebo malým písmenem. Jestliže je text příliš dlouhý, píše se do dvou i více řádků.

Př.

#### **Tabulka 5: Průměrné spotřebitelské ceny vybraných potravinářských výrobků sledované ve 49. týdnu roku 2022** (v Kč)

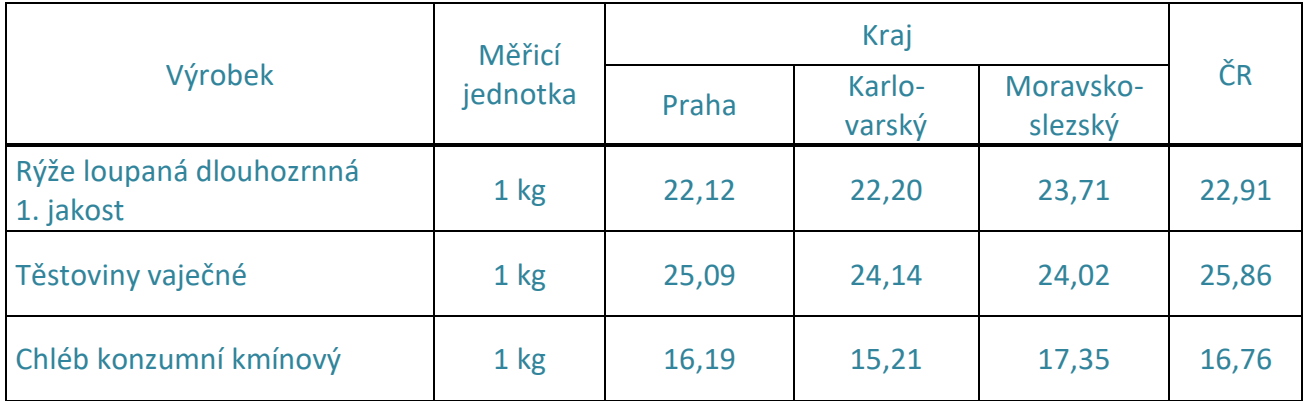

## **1.4.6 Řádky**

Jednotlivé řádky můžeme, ale nemusíme oddělovat linkou, tou oddělujeme vždy záhlaví eventuálně součtový řádek.

#### **1.4.7 Ohraničení**

Tabulku ohraničujeme jednoduchou čárou.

Pouze záhlaví a eventuálně, když se vyskytuje součtový řádek (Celkem), je možné použít silnější čáru.

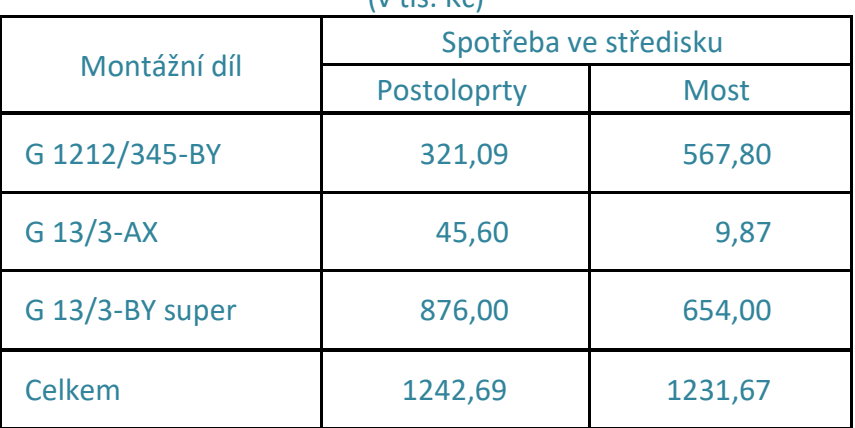

## **Tab. 6: Spotřeba montážních dílů v a. s. CER v září 2023** (v tis. Kč)

#### **1.4.8 Vyznačování v tabulce**

Je dovoleno používat podbarvení, pokud usnadňuje porozumění obsahu.

## **1.4.9 Vysvětlivky**

Pod tabulkou musí být zdroj a může být poznámka. Umisťujeme je od levé svislice a uvádíme slovním označením "Poznámka:", "Pozn.:" nebo "Zdroj:"

Poznámka je věta, začíná po dvojtečce velkým písmenem, končí tečkou.

Zdroj je údaj, odkud jsme čerpali informace. Velké písmeno píšeme pouze u oficiálního názvu zdroje (např. Lidové noviny, ne např. statistiky ČSÚ), na konci není tečka, důležité je uvést rok vydání, případně rok citace (u elektronických zdrojů).

Poznámka nesmí být delší než tabulka, pokud by se to stalo, musí se rozdělit do 2 či více řádků. Př.

Poznámka: Spotřebitelské ceny v týdenních šetřeních jsou zjišťovány u malého souboru prodejen. Uváděné ceny mají orientační charakter.

#### Zdroj: vlastní šetření, 2024

#### **1.4.10 Umístění tabulky**

Tabulka se v textu zarovnává doleva nebo na střed.

Nad tabulkou a pod tabulkou se vynechává mezera o výšce jednoho řádku základního textu. Jestliže se tabulka nevejde na stránku, hlavička tabulky se opakuje na každé stránce, na které tabulka pokračuje.

## **Příklady tabulek**

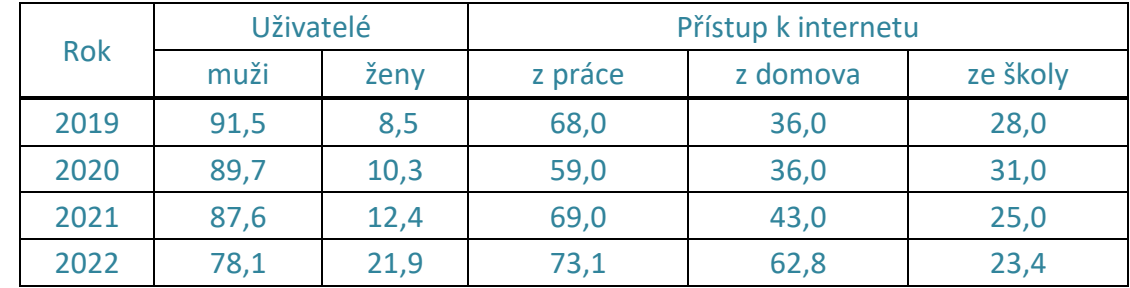

## **Tabulka 7: Uživatelé internetu v ČR** (v tis.)

Zdroj: Statistická ročenka ČR, 2023

#### **Tabulka 8: Uživatelé internetu v ČR**

## (v tis.)

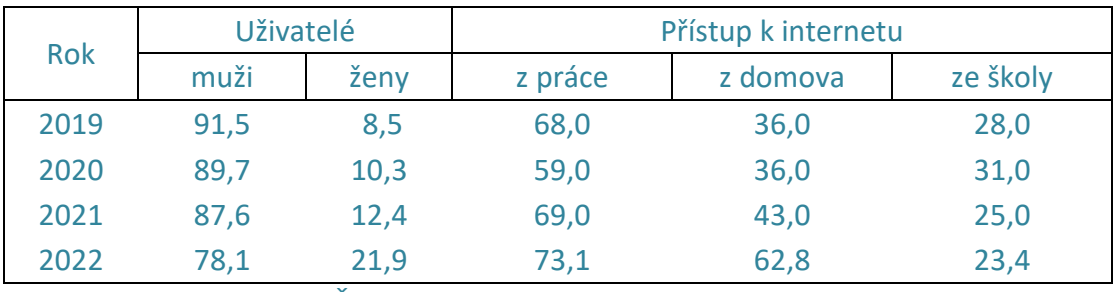

Zdroj: Statistická ročenka ČR, 2023

## **Tab. 9: Uživatelé internetu v ČR (v tis.)**

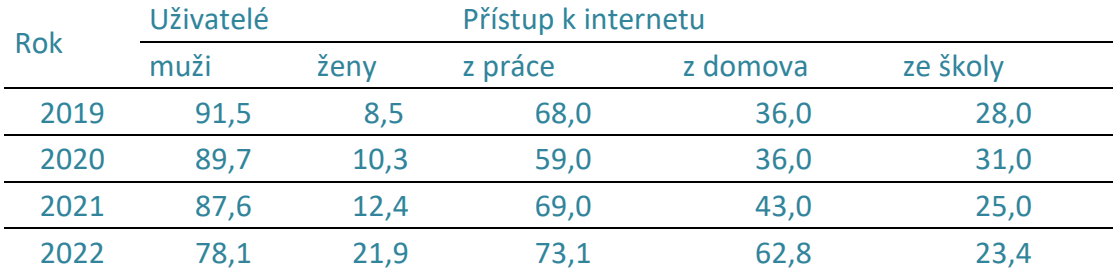

Zdroj: Statistická ročenka ČR, 2023

## **Tabulka 10: Uživatelé internetu v ČR** (v tis.)

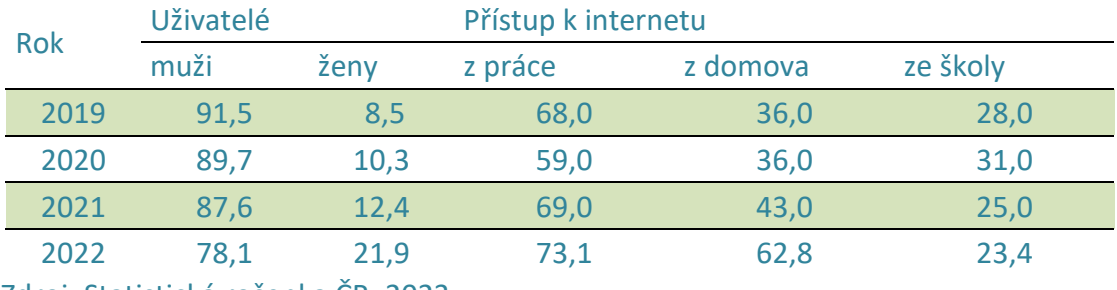

Zdroj: Statistická ročenka ČR, 2023

#### **Názvy tabulek je vhodné nadefinovat pomocí tohoto postupu:**

Reference – Vložit titulek (v Popisku vybrat Tabulka) – Umístění nad vybraným objektem – OK.

Dále je potřeba název upravit, aby byl uveden takovým písmem, jako je text v dokumentu, zrušit kurzívu a vytučnit.

#### **Seznam tabulek se vygeneruje s využitím tohoto postupu:**

Reference – Vložit seznam obrázků – v Popisu titulku vybrat Tabulka. Aktualizovat seznam lze pomocí pravé myši.